Utorrent Vital Source Converter Final 64bit .zip Key Free Windows

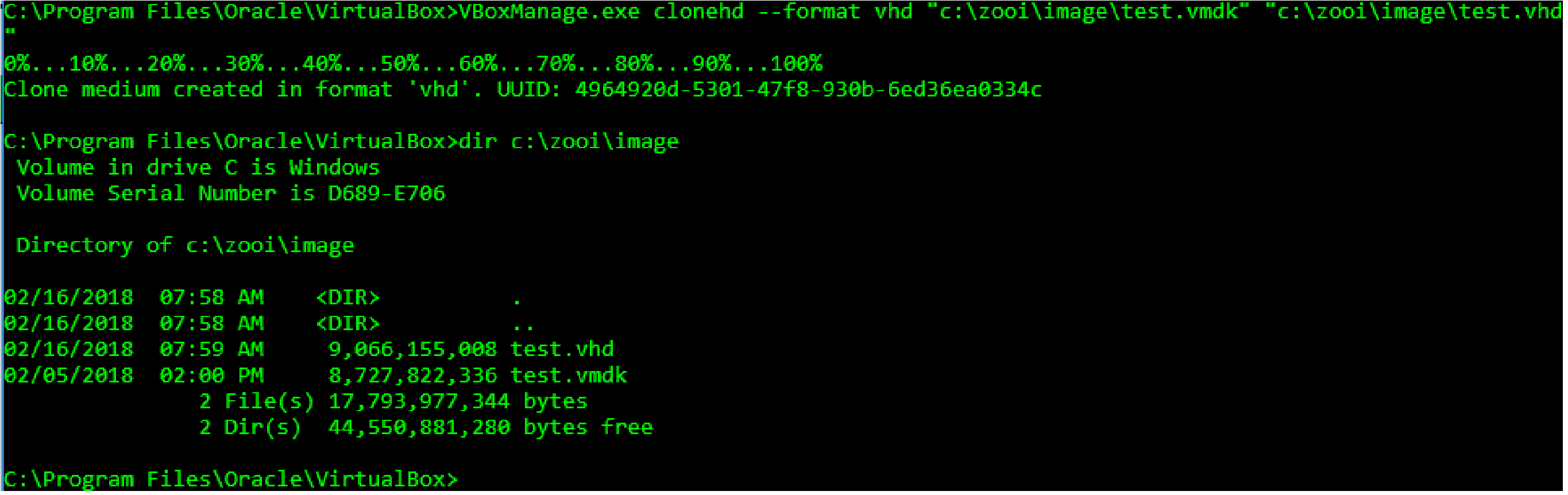

**DOWNLOAD:** <https://tinurli.com/2inz81>

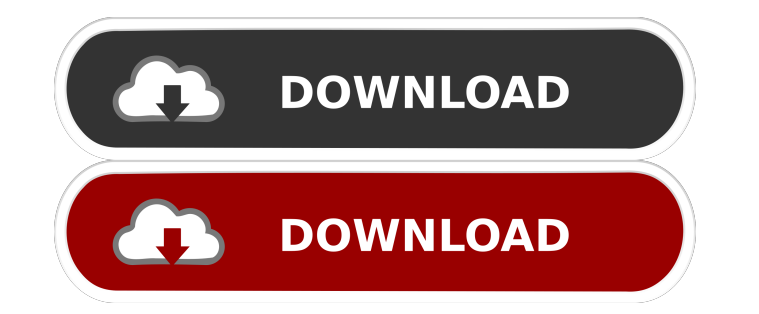

. Personal details Community details Overall rating Other comments 3 This software doesn't do what I want. 0 You're not the only one with this complaint. We have found that this software is suitable for most people. You ne Currently, we only support. . . Looking for more? VitalSource has many more DRM converters available on all the digital content you love to read, watch, listen to, or play. Find your content The below table of content cove converters by clicking on the green "Advance search" button on the top right corner of this page.Q: Entity Framework With Oracle.OracleClient Connection for NoSQL We are currently converting from SQL Server to Oracle in ou including data context creation. There are currently 2 problems with our migrations. The first is that I cannot get Oracle.OracleClient to work with SQL Server Express. It requires I register the provider to Oracle.OracleC of connection. The second is that we are now using a NoSQL database (MongoDB) for the majority of our database interactions. Our custom migrations have these problems: OracleClient doesn't work with MongoDB. It can't figur 'Unable to determine the providerName for provider factory of connection.' error is happening is because the default provider factory of Entity Framework 4 has been set to Microsoft.Data.SqlClient. In 82157476af

Related links:

[download memek ibu hamil 3gp 12](http://corpximad.yolasite.com/resources/download-memek-ibu-hamil-3gp-12.pdf) [Download Gratis Manual ATLS 9 Edicion Espanol](http://chammega.yolasite.com/resources/Download-Gratis-Manual-ATLS-9-Edicion-Espanol.pdf) [Spiderman 2 Pc Game Webheadexe](http://exlicol.yolasite.com/resources/Spiderman-2-Pc-Game-Webheadexe.pdf)